**09 -** 

➀ ,  $\bullet$ [Auto provision](#page-0-1) [URL](#page-0-2)  [web](#page-0-3)  • [1. FTP/FTP/HTTP/HTTPS-](#page-0-4)[2. .xml](#page-0-5)   $\bullet$  3.  $\odot$  . IP SNR VP-5x-CG **500** . , , , .  $URL-,$   $IP$  ,

<span id="page-0-1"></span><span id="page-0-0"></span>.

## **Auto provision**

- , , **Autoprovision.**
	- **URL-**

<span id="page-0-3"></span><span id="page-0-2"></span>IP SNR-VP-5x-CG .xml. , , **TFTP**.

### **web**

<span id="page-0-4"></span>IP-, TFTP- 3CDaemon.

# **1. FTP/FTP/HTTP/HTTPS-**

TFTP , .

### <span id="page-0-5"></span>**2. .xml**

.xml :

```
<IPPhoneDirectory>
```
<DirectoryEntry> <Name>User1</Name> <Telephone>001</Telephone> <Other>001a</Other> </DirectoryEntry> <DirectoryEntry> <Name>User2</Name> <Telephone>002</Telephone> <Other>002a</Other> </DirectoryEntry> <DirectoryEntry> <Name>User3</Name> <Telephone>003</Telephone> <Other>003a</Other> </DirectoryEntry>

<IPPhoneDirectory>

:

[.xml SNR-VP-5x-CG-P](https://nag.wiki/pages/viewpage.action?pageId=38768796)

#### <span id="page-0-6"></span>**3.**

**PhoneBook - Cloud phonebook - Manage Cloud phonebook**:

- $\bullet$ **Cloud phonebook name -**
- **Cloud phonebook URL** URL- tftp://{IP- }/{ }.xml;  $\bullet$
- $\bullet$ **Calling Line Search Line** .

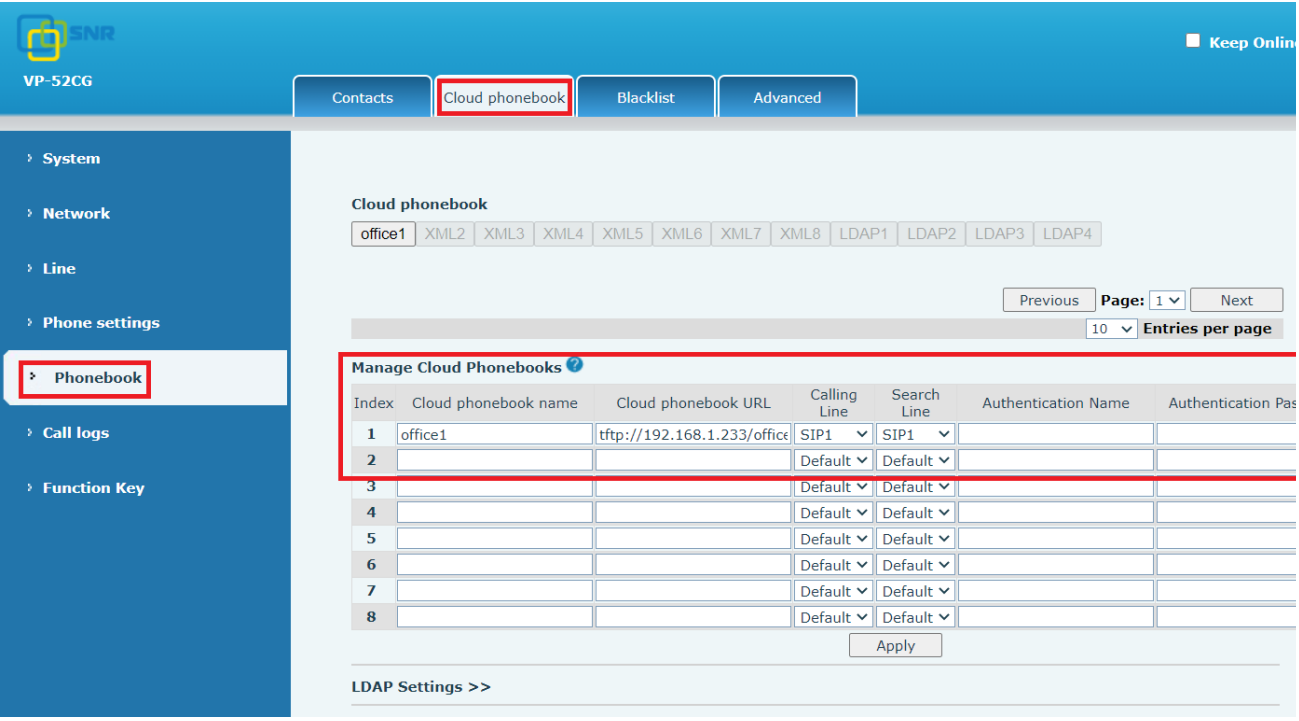

**4. «Apply».**